# **vlivepy** *Release 1.1.2*

**box-archived**

**Apr 03, 2021**

## **GETTING STARTED**

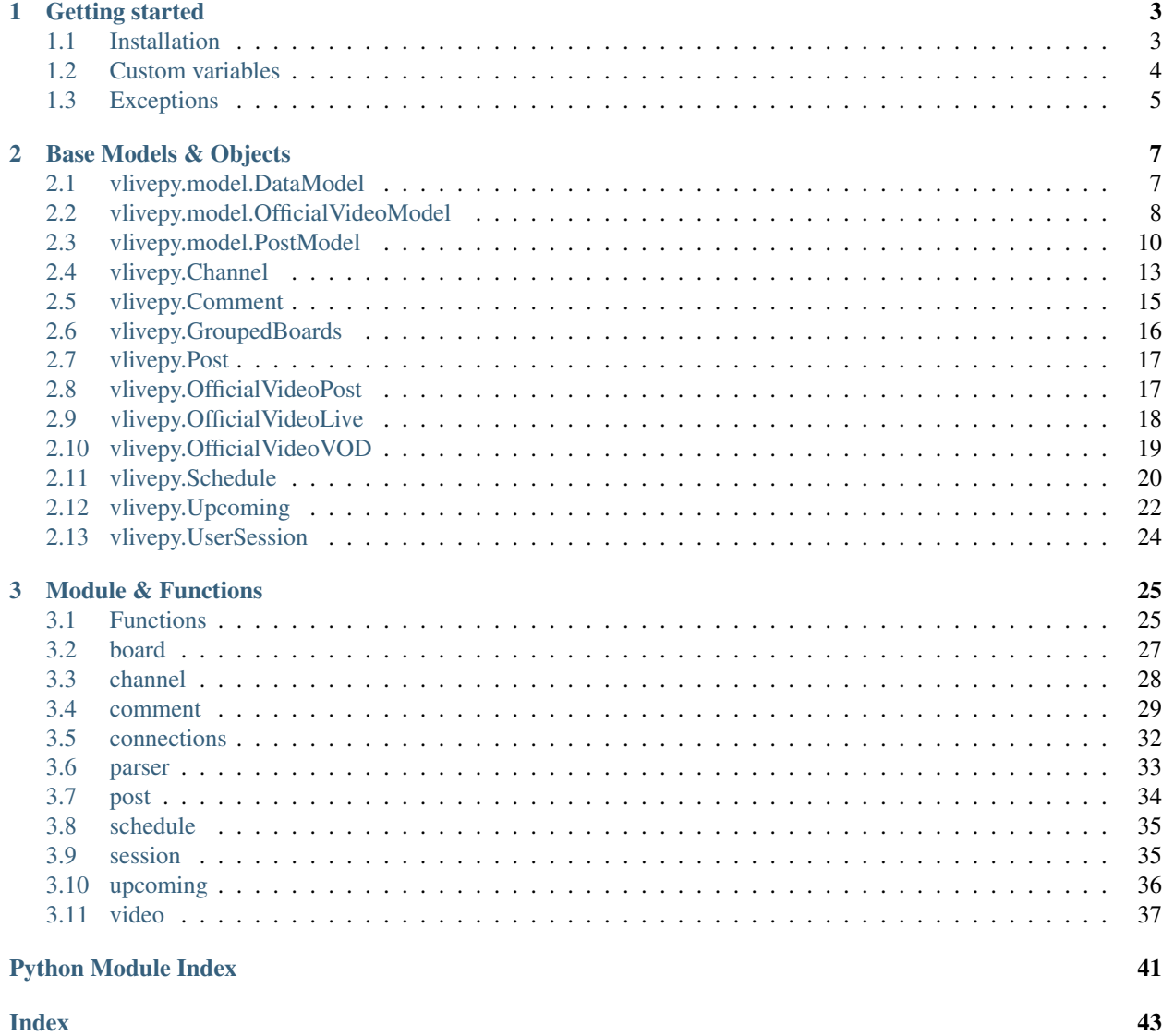

## vlivepy is a VLIVE(vlive.tv) parser for python.

Easily parse and explore VLIVE with vlivepy.

```
import vlivepy
video = vlivepy.OfficialVideoPost(231176)
print(video.title)
#
print(video.channel_name)
# Rocket Punch
```
## **CHAPTER**

## **GETTING STARTED**

<span id="page-6-0"></span>First, you need to install the vlivepy. Check out *[how to install vlivepy](#page-6-1)*. If you want to customize some settings? Read about *[custom variables](#page-7-0)*.

Oops. You've got trouble? Check all *[exceptions](#page-8-0)* or [create an issue.](https://github.com/box-archived/vlive-py/issues) You can also ask for help on the [discussion](https://github.com/box-archived/vlive-py/discussions)

- Getting started: *[Installation](#page-6-1)* | *[Custom variables](#page-7-0)* | *[exceptions](#page-8-0)*
- Supports: [GitHub Issues](https://github.com/box-archived/vlive-py/issues) | [GitHub Discussions](https://github.com/box-archived/vlive-py/discussions)

## <span id="page-6-1"></span>**1.1 Installation**

This page describes how to install vlivepy. vlivepy can be downloaded from pypi and github.

## **1.1.1 Install from PyPI**

vlivepy can be installed via PyPI.

```
$ python -m pip install vlivepy
```
## **1.1.2 Get source code**

vlivepy is developed and maintained on GitHub. Check out [box-archived/vlive-py](https://github.com/box-archived/vlive-py) on GitHub.

You can clone our repository with git command.

\$ git clone https://github.com/box-archived/vlive-py.git

Or just download source code as zip file.

```
$ curl -OL https://github.com/box-archived/vlive-py/archive/main.zip
```
## **1.1.3 Dependencies**

vlivepy uses following pacakges

- [requests](https://pypi.org/project/requests/)  $\geq$  2.\*
- [reqWrapper](https://pypi.org/project/reqWrapper/)  $\geq$  0.2
- beautifulsoup $4 \geq 4$ .\*

## <span id="page-7-0"></span>**1.2 Custom variables**

User can customize variables used to connect with VLIVE

## **1.2.1 Override variable**

User can override variables by import and replace variable that starts with  $\alpha$ verride<sub> $\star$ </sub> from vlivepy.variables package. This affects entire vlivepy workflow

This is the example of overriding user-agent.

```
from vlivepy.variables import override_user_agent
override_user_agent = "<enter custom user agent>"
```
All customizable variables are below

## **1.2.2 override\_gcc**

gcc is request parameter to specify user country. VLIVE server chooses cdn by this value.

The default value is KR

## **1.2.3 override\_locale**

locale is request parameter to specify response language. VLIVE server chooses language of data (e.g Video title) by this value

The default value is ko\_KR

## **1.2.4 override\_user\_agent**

user-agent is request header to disguise as web browser. You can get it from your own browser by pasting console. log(navigator.userAgent) to web browser's javascript console

The default value is Mozilla/5.0 (Windows NT 10.0; Win64; x64) AppleWebKit/537.36 (KHTML, like Gecko) Chrome/87.0.4280.88 Safari/537.36

## <span id="page-8-2"></span>**1.2.5 override\_accept\_language**

accpet\_language is request header to set webpage language. This value affects Upcoming object's language The default value is  $ko-KR$ ,  $ko; q=0.9$ ,  $en-US; q=0.8$ ,  $en; q=0.7$ 

## <span id="page-8-0"></span>**1.3 Exceptions**

This page describes Exceptions of vlivepy

```
exception vlivepy.exception.APIError
    Common API Error
```

```
exception vlivepy.exception.APIJSONParesError
    Failed to parse target
```
**exception** vlivepy.exception.**APINetworkError** Failed to load API request

```
exception vlivepy.exception.APIServerResponseError
    Warning if server response only error
```
**exception** vlivepy.exception.**APIServerResponseWarning** Warning if server response with error

- **exception** vlivepy.exception.**APISignInFailedError** Failed to Sign in
- **exception** vlivepy.exception.**ModelError** Common Model Error
- **exception** vlivepy.exception.**ModelInitError** Model Initialize Error
- **exception** vlivepy.exception.**ModelInitWarning** Warning with init object
- **exception** vlivepy.exception.**ModelRefreshWarning** Model refresh failed

## **CHAPTER**

**TWO**

## **BASE MODELS & OBJECTS**

<span id="page-10-3"></span><span id="page-10-0"></span>This is the base model for grouping common properties of the objects.

Entire inheritance structure is down below.

- *[DataModel](#page-10-1)*
	- *[Channel](#page-16-0)*
	- *[Comment](#page-18-0)*
	- *[GroupedBoards](#page-19-0)*
	- *[OfficialVideoModel](#page-11-0)*
		- \* *[OfficialVideoLive](#page-21-0)*
		- \* *[OfficialVideoVOD](#page-22-0)*
	- *[PostModel](#page-13-0)*
		- \* *[Post](#page-20-0)*
		- \* *[OfficialVideoPost](#page-20-1)*
	- *[Schedule](#page-23-0)*
- *[Upcoming](#page-25-0)*
- *[UserSession](#page-27-0)*

## <span id="page-10-1"></span>**2.1 vlivepy.model.DataModel**

<span id="page-10-2"></span>**class** vlivepy.model.**DataModel**(*method: Callable*, *target\_id: str*, *session: Optional[vlivepy.session.UserSession] = None*, *init\_data: Optional[dict] = None*)

Bases: object

This is the base object for other class objects. It sends request with method from each modules and caching response.

DataModels and its child objects are able to compare equality. Each objects are considered equal, if their type and [target\\_id](#page-11-1) is equal.

Note: This is the base object for other object without independent usage.

### Parameters

- <span id="page-11-3"></span>• **method** (typing.Callable) – function for loading data.
- **target\_id** (str) argument for *method*.
- **session** (UserSession, optional) session for *method*, defaults to None.
- **init\_data** (dict, optional) set initial data instead of loading data, defaults to None.

#### **session**

session for method

Type UserSession

#### **property raw**

Get full data as deep-copied dict.

Return type dict

 $\texttt{refresh}() \rightarrow \text{None}$ Reload self data.

<span id="page-11-1"></span>**property target\_id** Get internal target id.

Return type str

## <span id="page-11-0"></span>**2.2 vlivepy.model.OfficialVideoModel**

<span id="page-11-2"></span>**class** vlivepy.model.**OfficialVideoModel**(*video\_seq: Union[str, int]*, *session: Optional[vlivepy.session.UserSession] = None*)

Bases: [vlivepy.model.DataModel](#page-10-2)

This is the base object for OfficialVideoLive and OfficialVideoVOD This contains common property of Live and VOD object.

Note: This is the base object for other object without independent usage.

### Parameters

- **video\_seq** (Union[str, int]) Unique id(seq) of video.
- **session** (UserSession, optional) Session for loading data with permission, defaults to None.

#### **session**

Optional. Session for loading data with permission.

Type UserSession

#### **property comment\_count**

Count of comment in video.

Return type int

#### **property created\_at**

Epoch timestamp about Unknown. The nanosecond units are displayed below the decimal point.

Return type float

<span id="page-12-0"></span>**property expose\_status** Exposed-on-website status of video.

Return type bool

**property has\_live\_thumb** Boolean value for having live thumbnail or not.

Return type bool

**property has\_mobile\_da** Boolean value for Unknown.

Return type bool

**property has\_notice** Boolean value for having notice.

Return type bool

**property has\_post\_ad** Boolean value for having post advertise.

Return type bool

**property has\_pre\_ad** Boolean value for having pre advertise.

Return type bool

**property has\_upcoming** Boolean value for having upcoming.

Return type bool

**property like\_count** Count of like received in video.

Return type int

**multinational\_title\_get**(*locale*) → dict Get multinational title info by locale.

Parameters **locale** (str) – locale to load.

Return type dict

**multinational\_title\_locales**() → list Get locales from multinational title.

Return type list

**property multinational\_titles** Title translations.

Return type List[dict]

**property on\_air\_start\_at**

Epoch timestamp about reserved/started on air time. The nanosecond units are displayed below the decimal point.

Return type float

**property play\_count** Count of video play time.

Return type int

#### <span id="page-13-2"></span>**property product\_type**

Product type about VLIVE+

Returns "NONE" if the video is normal video. "VLIVE\_PLUS" if the video is VLIVE+.

Return type str

#### **property screen\_orientation**

Orientation of video.

Returns "VERTICAL" if the video orientation is vertical. "HORIZONTAL" if the video orientation is horizontal.

Return type str

### **property thumb**

Url of thumbnail.

Return type str

**property title**

Title of video.

#### Return type str

## **property video\_seq**

Unique id(seq) of video.

Return type str

**property video\_type**

Type of video.

Returns "LIVE" if the video is upcoming/on air live. "VOD" if the video is VOD.

Return type str

**property vr\_content\_type**

String value for vr content type.

Return type str

### **property will\_end\_at** Epoch timestamp about reserved end time. The nanosecond units are displayed below the decimal point.

Return type float

#### **property will\_start\_at**

Epoch timestamp about Unknown. The nanosecond units are displayed below the decimal point.

Return type float

## <span id="page-13-0"></span>**2.3 vlivepy.model.PostModel**

<span id="page-13-1"></span>**class** vlivepy.model.**PostModel**(*post\_id: str*, *session: Optional[vlivepy.session.UserSession] = None*)

Bases: [vlivepy.model.DataModel](#page-10-2)

This is the base object for Post and OfficialVideoPost This contains common property of each object

OfficialVideoPost has [OfficialVideoModel](#page-11-2) and doesn't have body compared with Post

<span id="page-14-0"></span>Note: This is the base object for other object without independent usage.

#### Parameters

- **post\_id** (str) Unique id of post to load.
- **session** (UserSession, optional) Session for loading data with permission, defaults to None.

### **session**

Optional. Session for loading data with permission.

Type UserSession

#### **property attachments**

Detailed attachments data of post.

#### Return type dict

**property attachments\_photo** Detailed photo attachments data of post.

Return type dict

**property attachments\_video** Detailed video attachments data of post.

Return type dict

**property author** Detailed author info of post.

#### Return type dict

**property author\_id** Unique id of author.

### Return type str

**property author\_nickname** Author nickname.

Return type str

**property board\_id** Unique id of parent board

Return type int

**property channel\_code** The code of the channel that contains the post

Return type str

**property channel\_name** The name of the channel that contains the post

### Return type str

**property comment\_count** Count of its comment

Return type int

#### <span id="page-15-0"></span>**property content\_type**

Type of post.

Returns "POST" if the post is normal Post. "VIDEO" if the post is OfficialVideoPost

Return type str

#### **property created\_at**

Epoch timestamp about created time. The nanosecond units are displayed below the decimal point.

Return type float

**property emotion\_count** Count of received emotion.

Return type int

**getPostCommentsIter** () → Generator[vlivepy.model.Comment, None, None] Get Its comments as iterable

Return type Generator [Comment, None, None]

Yields Comment

**getPostStarCommentsIter**() → Generator[vlivepy.model.Comment, None, None] Get Its star-comments as iterable

Return type Generator [Comment, None, None]

Yields Comment

### **property is\_comment\_enabled**

Boolean value for comment-enabled.

Return type bool

**property is\_hidden\_from\_star** Boolean value for hidden-from-star.

Return type bool

**property is\_viewer\_bookmarked** Boolean value for viewer-bookmarked.

Return type bool

**property post\_id** Unique id of the post.

Return type str

**property title** Title of the post.

Return type str

## <span id="page-16-1"></span><span id="page-16-0"></span>**2.4 vlivepy.Channel**

**class** vlivepy.**Channel**(*channel\_code: str*, *session: Optional[vlivepy.session.UserSession] = None*) Bases: [vlivepy.model.DataModel](#page-10-2)

This is the object represents a post of VLIVE

#### Parameters

- **channel\_code** (str) Unique id of channel.
- **session** ([UserSession](#page-27-1), optional) Session for loading data with permission, defaults to None.

#### **session**

Optional. Session for loading data with permission.

Type *[UserSession](#page-27-1)* 

**property background\_color** Background color(hex) of the channel.

### Return type str

**property channel\_code** Unique id of channel.

#### Return type str

**property channel\_cover\_image** Cover image url of the channel.

#### Return type str

**property channel\_description** Description of the channel.

#### Return type str

**property channel\_name** Name of the channel.

#### Return type str

**property channel\_profile\_image** Profile image url of the channel.

### Return type str

**decode\_channel\_code**() → int Decode channel code to unique channel seq

### Return type int

**groupedBoards**() → vlivepy.model.GroupedBoards Load grouped board list of the channel

#### Return type [GroupedBoards](#page-19-1)

**property member\_count** Count of members in channel.

### Return type int

### **property open\_at**

Epoch timestamp about channel opened(created) time.

Returns

<span id="page-17-0"></span>**property post\_count** Count of post in channel.

Return type int

**property prohibited\_word\_exact\_list** Prohibited word (EXACT) in the channel.

Return type str

**property prohibited\_word\_like\_list** Prohibited word (LIKE) in the channel.

Return type str

**property qr\_code** QR code image url of the channel.

Return type str

**property representative\_color** Representative color(hex) of the channel.

Return type str

**property show\_upcoming** Boolean value for using upcoming in the channel

Return type bool

**property sns\_share\_img** SNS Share image url of the channel.

Return type str

**property use\_member\_level** Boolean value for using member level in the channel

Return type bool

**property video\_comment\_count** Count of video comment in channel.

Return type int

**property video\_count** Count of video in channel.

Return type int

**property video\_like\_count** Count of like in channel.

Return type int

**property video\_play\_count** Count of video play times in channel.

Return type int

## <span id="page-18-2"></span><span id="page-18-0"></span>**2.5 vlivepy.Comment**

<span id="page-18-1"></span>**class** vlivepy.**Comment**(*commentId: str*, *session: Optional[vlivepy.session.UserSession] = None*, *init\_data: Optional[dict] = None*)

Bases: [vlivepy.model.DataModel](#page-10-2)

This is the object represents a comment of VLIVE's post

#### **Parameters**

- **commentId**  $(str)$  Unique id of comment to load.
- **session** ([UserSession](#page-27-1), optional) Session for loading data with permission, defaults to None.
- **init\_data** (dict, optional) set initial data instead of loading data, defaults to None.

#### **session**

Optional. Session for loading data with permission.

Type [UserSession](#page-27-1)

**property author**

Detailed author info of post.

Return type dict

**property author\_memberId** Unique id of author.

Return type str

**property author\_nickname** Author nickname.

Return type str

**property body** Content of comment.

Return type str

**property commentId** Unique id of comment.

Return type str

**property comment\_count** Count of its nested comments.

Return type int

**property created\_at** Epoch timestamp about created time. The nanosecond units are displayed below the decimal point.

Return type float

**property emotion\_count** Count of received emotion.

Return type int

**getNestedCommentsIter**() → Generator[*[Comment](#page-18-1)*] Get nested comments as iterable (generator).

Return type Generator [Comment]

<span id="page-19-2"></span>**property parent** Detailed information about parent(upper) item.

Return type dict

**parent\_info\_tuple**() → tuple Get parent info as tuple (Parent type, Its(parent) id)

Return type tuple

**property root** Detailed information about root post.

Return type dict

**root\_info\_tuple**() → tuple Get root info as tuple (Root type, Its(root) id)

Return type tuple

**property sticker**

Sticker list of comment.

Return type list

**property written\_in** User language setting of comment.

Return type str

## <span id="page-19-0"></span>**2.6 vlivepy.GroupedBoards**

<span id="page-19-1"></span>**class** vlivepy.**GroupedBoards**(*channel\_code: str*, *session: Optional[vlivepy.session.UserSession] =*

*None*) Bases: [vlivepy.model.DataModel](#page-10-2)

This is the object represents board list of channel.

Parameters

- **channel\_code** (str) Unique id of channel.
- **session** ([UserSession](#page-27-1), optional) Session for loading data with permission, defaults to None.

#### **session**

Optional. Session for loading data with permission.

Type [UserSession](#page-27-1)

**board** names ()  $\rightarrow$  List[str] Get name of the boards

Return type list

**boards**() → List[dict] Get detailed info of boards

Return type List [dict]

**groups**() → List[str] Get name of board-groups

Return type list

## <span id="page-20-4"></span><span id="page-20-0"></span>**2.7 vlivepy.Post**

```
class vlivepy.Post(post_id: str, session: Optional[vlivepy.session.UserSession] = None)
     Bases: vlivepy.model.PostModel
```
This is the object represents a post of VLIVE

### Parameters

- **post\_id** (str) Unique id of post to load.
- **session** ([UserSession](#page-27-1), optional) Session for loading data with permission, defaults to None.

#### **session**

Optional. Session for loading data with permission.

Type *[UserSession](#page-27-1)* 

#### **property body** Contents of post with  $\langle v:$  attachment> tag

Return type str

### **formatted\_body**() → str

Get contents of post with formatting attachments and styles as html.

Return type str

**property plain\_body** Text-only contents of post

### Return type str

**property written\_in** User language setting of post.

Return type str

## <span id="page-20-1"></span>**2.8 vlivepy.OfficialVideoPost**

<span id="page-20-2"></span>**class** vlivepy.**OfficialVideoPost**(*init\_id: Union[str, int]*, *session: Optional[vlivepy.session.UserSession] = None*)

Bases: [vlivepy.model.PostModel](#page-13-1)

This is the object represents a post of VLIVE

### **Parameters**

- **init\_id** (Union[str, int]) Unique id of post to load. Also, the object can be initialized by video\_seq.
- **session** ([UserSession](#page-27-1), optional) Session for loading data with permission, defaults to None.

#### **session**

Optional. Session for loading data with permission.

Type [UserSession](#page-27-1)

**official\_video**() → Union[vlivepy.model.OfficialVideoVOD, vlivepy.model.OfficialVideoLive] Generate [OfficialVideoLive](#page-21-1) or [OfficialVideoVOD](#page-22-1) object that paired to official video posts <span id="page-21-2"></span>Returns [OfficialVideoVOD](#page-22-1), if the video is VOD.

Returns [OfficialVideoLive](#page-21-1), if the video is Live.

#### **property official\_video\_type**

Type of video.

Returns "LIVE" if the video is upcoming/on air live. "VOD" if the video is VOD.

Return type str

**property video\_seq**

Unique id of OfficialVideoPost. (video\_seq type)

Return type str

## <span id="page-21-0"></span>**2.9 vlivepy.OfficialVideoLive**

<span id="page-21-1"></span>**class** vlivepy.**OfficialVideoLive**(*video\_seq: Union[int, str]*, *session: Optional[vlivepy.session.UserSession] = None*) Bases: [vlivepy.model.OfficialVideoModel](#page-11-2)

This is the object represents a Live-type-OfficialVideo of VLIVE

### **Parameters**

- **video\_seq** (str) Unique id of Live to load.
- **session** (*[UserSession](#page-27-1)*, optional) Session for loading data with permission, defaults to None.

#### **session**

Optional. Session for loading data with permission.

Type [UserSession](#page-27-1)

#### **getLivePlayInfo**(*silent=False*)

Get play info of live

Parameters **silent** (bool, optional) – Return None instead of raising exception, defaults to False.

Return type dict

**getLiveStatus**(*silent=False*)

Get detailed status of live.

Parameters **silent** (bool, optional) – Return None instead of raising exception, defaults to False.

Return type dict

**property has\_filter\_ad** Boolean value for having filter ad

Return type bool

#### **property has\_special\_live**

Boolean value for having special live

#### Return type bool

#### **property hevc**

Boolean value for broadcasting with hevc codec.

Return type bool

<span id="page-22-2"></span>**property low\_latency** Boolean value for broadcasting with low-latency option

Return type bool

#### **property momentable**

Boolean value for what user can create moment of the video

Return type bool

**property pp\_type**

Unknown boolean value

Return type bool

#### **property status**

Status of the live

Returns "RESERVED" if the live is reserved to broadcast. "ON\_AIR" if the live is going. "ENDED" if the live is ended.

Return type str

## <span id="page-22-0"></span>**2.10 vlivepy.OfficialVideoVOD**

<span id="page-22-1"></span>**class** vlivepy.**OfficialVideoVOD**(*video\_seq: Union[str, int]*, *session: Optional[vlivepy.session.UserSession] = None*) Bases: [vlivepy.model.OfficialVideoModel](#page-11-2)

This is the object represents a VOD-type-OfficialVideo of VLIVE

#### **Parameters**

- **video\_seq** (str) Unique id of VOD to load.
- **session** ([UserSession](#page-27-1), optional) Session for loading data with permission, defaults to None.

#### **session**

Optional. Session for loading data with permission.

Type [UserSession](#page-27-1)

**property dimension\_type**

Unknown value. Server commonly respond "NORMAL"

Return type str

#### **property encoding\_status**

VOD encoding status

Returns "CONVERTING" if the video encoding is in progress. "COMPLETE" if the video encoding is done.

Return type str

**getInkeyData**(*silent: bool = False*) → dict Get InKey data of video

> Parameters **silent** (bool, optional) – Return None instead of raising exception, defaults to False.

Return type dict

<span id="page-23-1"></span>**getVodPlayInfo**(*silent: bool = False*) → dict Get VOD play info of video

> Parameters **silent** (bool, optional) – Return None instead of raising exception, defaults to False.

Return type dict

## **property has\_moment**

Boolean value for having user-created-moments

Return type bool

**property has\_preview** Boolean value for having 30s preview video

Return type bool

**property play\_time** Count of video play

Return type int

**recommended\_videos**(*as\_object: bool = False*) → list Get recommended video list

> **Parameters as\_object** (bool, optional) – Init each item to *[OfficialVideoPost](#page-20-2)*, defaults to False.

Return type list

**property vod\_id**

Unique id of VOD that paired with videoSeq

Return type bool

**property vod\_secure\_status** Status of DRM protection

> Returns "NONE" if the DRM is unavailable. "READY" if the DRM is ready but not applied to video. "COMPLETE" if the DRM is applied to video.

Return type str

## <span id="page-23-0"></span>**2.11 vlivepy.Schedule**

**class** vlivepy.**Schedule**(*schedule\_id: str*, *session: vlivepy.session.UserSession*) Bases: [vlivepy.model.DataModel](#page-10-2)

This is the object represents a post of VLIVE.

**Parameters** 

- **schedule\_id** (Union[str, int]) Unique id of schedule to load.
- **session** ([UserSession](#page-27-1)) Session for loading data with permission.

**session**

Session for loading data with permission.

Type [UserSession](#page-27-1)

### <span id="page-24-0"></span>**property author**

Detailed author info of post.

Return type dict

### **property author\_id**

Unique id of author.

### Return type str

**property author\_nickname**

Author nickname.

## Return type str

#### **property channel\_code**

The code of the channel that contains the schedule.

### Return type str

#### **property channel\_name**

The name of the channel that contains the post.

#### Return type str

#### **property comment\_count**

Count of comment in video.

#### Return type int

**property emotion\_count**

Count of received emotion in video.

#### Return type int

**official\_video**() → Union[vlivepy.model.OfficialVideoVOD, vlivepy.model.OfficialVideoLive] Generate [OfficialVideoLive](#page-21-1) or [OfficialVideoVOD](#page-22-1) object that paired to schedule

Returns [OfficialVideoVOD](#page-22-1), if the video is VOD.

Returns [OfficialVideoLive](#page-21-1), if the video is Live.

### **property official\_video\_type**

Type of video.

Returns "LIVE" if the video is upcoming/on air live. "VOD" if the video is VOD.

#### Return type str

#### **property post\_id**

Post id that paired with the schedule.

#### Return type str

### **property schedule\_id** Unique id of schedule.

Return type str

### **property title**

Title of the schedule.

### Return type str

#### **property video\_seq**

videoSeq id that paired with the schedule.

Return type str

## <span id="page-25-2"></span><span id="page-25-0"></span>**2.12 vlivepy.Upcoming**

**class** vlivepy.**Upcoming**(*refresh\_rate: float = 5*, *show\_vod: bool = True*, *show\_upcoming\_vod: bool*

*= True*, *show\_upcoming\_live: bool = True*, *show\_live: bool = True*)

Bases: object

This is the object represents a upcoming list of VLIVE.

This object doesn't use endpoint API but use parsing upcoming webpage. This use refresh rate to caching result. Set refresh rate to 0 to disable caching

#### See also:

This object mainly returns list of vlivepy.parser.UpcomingVideo. Check docs!

### **Parameters**

- **refresh\_rate** (float, optional) Unique id of post to load. Also, the object can be initialized by video seq. Defaults to 5
- **show\_vod** (bool, optional) Add VOD to upcoming list, defaults to True.
- **show\_upcoming\_vod** (bool, optional) Add reserved VOD to upcoming list, defaults to True.
- **show\_upcoming\_live** (bool, optional) Add reserved Live to upcoming list, defaults to True.
- **show\_live** (bool, optional) Add on air live to upcoming list, defaults to True.

#### <span id="page-25-1"></span>**refresh\_rate**

Optional. Unique id of post to load. Also, the object can be initialized by video\_seq. Defaults to 5

Type float

### **show\_vod**

Optional. Add VOD to upcoming list, defaults to True.

Type bool

### **show\_upcoming\_vod**

Optional. Add reserved VOD to upcoming list, defaults to True.

Type bool

### **show\_upcoming\_live**

Optional. Add reserved Live to upcoming list, defaults to True.

Type bool

#### **show\_live**

Optional. Add on air live to upcoming list, defaults to True.

Type bool

**load**(*date: Optional[str]*, *show\_vod: Optional[bool] = None*, *show\_upcoming\_vod: Optional[bool] = None*, *show\_upcoming\_live: Optional[bool] = None*, *show\_live: Optional[bool] = None*, *silent: Optional[bool]* = *False*) → Optional[List[*[vlivepy.upcoming.UpcomingVideo](#page-39-1)*]] Get upcoming list data with specific date

<span id="page-26-1"></span>Note: Use upcoming () instead of using this function to load current upcoming.

#### Parameters

- **date** (bool) Specify date to load upcoming.
- **show\_vod** (bool, optional) Add VOD to upcoming list, defaults to self. show\_vod
- **show\_upcoming\_vod** (bool, optional) Add reserved VOD to upcoming list, defaults to self.show\_upcoming\_vod
- **show\_upcoming\_live** (bool, optional) Add reserved Live to upcoming list, defaults to self.show\_upcoming\_live
- **show\_live** (bool, optional) Add on air live to upcoming list, defaults to self. show\_live
- **silent** (bool, optional) Return None instead of raising exception, defaults to False.

Returns List of vlivepy.parser.UpcomingVideo

**refresh** (*force: bool* = *False*)  $\rightarrow$  None Refresh self data

> **Parameters force** (bool, optional) – Force refresh with ignoring refresh rate, defaults to False.

<span id="page-26-0"></span>**upcoming**(*force=False*, *show\_vod: Optional[bool] = None*, *show\_upcoming\_vod: Optional[bool] = None*, *show\_upcoming\_live: Optional[bool] = None*, *show\_live: Optional[bool] = None*) → List[*[vlivepy.upcoming.UpcomingVideo](#page-39-1)*]

Upcoming list with cache life check

### Parameters

- **force** (bool, optional) Force refresh with ignoring refresh rate, defaults to False.
- **show\_vod** (bool, optional) Add VOD to upcoming list, defaults to self. show\_vod
- **show\_upcoming\_vod** (bool, optional) Add reserved VOD to upcoming list, defaults to self.show upcoming vod
- **show\_upcoming\_live** (bool, optional) Add reserved Live to upcoming list, defaults to self.show\_upcoming\_live
- **show\_live** (bool, optional) Add on air live to upcoming list, defaults to self. show\_live

Returns List of vlivepy.parser.UpcomingVideo

## <span id="page-27-2"></span><span id="page-27-0"></span>**2.13 vlivepy.UserSession**

## <span id="page-27-1"></span>**class** vlivepy.**UserSession**(*email: str*, *pwd: str*)

Bases: object

This is the object for using vlivepy with user permission. You need to use UserSession when you load user-only content (e.g VLIVE+, Membership, etc..)

Email-account info(email, pwd) should be used as login info. This is not working with social login info.

### Caution: Too frequent login-try will be banned from VLIVE.

Use [vlivepy.dumpSession\(\)](#page-29-0) and [vlivepy.loadSession\(\)](#page-29-1) to saving UserSession

### Parameters

- **email** (str) Sign-in email
- **pwd**  $(\text{str})$  Sign-in password

## **property email**

Get logged-in email info.

Return type str

**refresh**() → None Reload login data

**property session**

Get logged-in Session

Return type reqWrapper.Session

## **CHAPTER**

**THREE**

## **MODULE & FUNCTIONS**

<span id="page-28-4"></span><span id="page-28-0"></span>Check more *[functions!](#page-28-1)*. Or you just can import modules and use core functions.

- Functions: *[Functions](#page-28-1)*
- Modules: *[vlivepy.board](#page-30-0)* | *[vlivepy.channel](#page-31-0)* | *[vlivepy.comment](#page-32-0)* | *[vlivepy.connections](#page-35-0)* | *[vlivepy.parser](#page-36-0)* | *[vlivepy.post](#page-37-0)* | *[vlivepy.schedule](#page-38-0)* | *[vlivepy.session](#page-38-1)* | *[vlivepy.upcoming](#page-39-0)* | *[vlivepy.video](#page-40-0)*

## <span id="page-28-1"></span>**3.1 Functions**

This page describes vlivepy's functions.

## **3.1.1 vlivepy.postIdToVideoSeq()**

```
vlivepy.postIdToVideoSeq(post_id: str, silent=False) → Optional[str]
     Convert post id to videoSeq id
```
**Parameters** 

- **post\_id** (str) Post id to convert to videoSeq id.
- **silent** (bool, optional) Return None instead of raising exception, defaults to False.

Returns str. Paired videoSeq id of the post.

## **3.1.2 vlivepy.videoSeqToPostId()**

<span id="page-28-3"></span>vlivepy.**videoSeqToPostId**(*video\_seq: Union[str, int]*, *silent=False*) → Optional[str] Convert videoSeq id to post id

Parameters

- **video\_seq** (str, optional) VideoSeq to convert to post id.
- **silent** (bool, optional) Return None instead of raising exception, defaults to False.

Returns str. Paired post id of the videoSeq.

## <span id="page-29-4"></span>**3.1.3 vlivepy.postTypeDetector()**

<span id="page-29-3"></span>vlivepy.**postTypeDetector**(*post\_id*, *silent=False*)

Check type of the post

### **Parameters**

- **post\_id** (str, optional) Unique id of the post to check.
- **silent** (bool, optional) Return None instead of raising exception, defaults to False.

Returns str. "POST" if the post is normal Post. "VIDEO" if the post is OfficialVideoPost

## **3.1.4 vlivepy.decode\_channel\_code()**

```
vlivepy.decode_channel_code(channel_code: str, silent: bool = False) → Optional[int]
     Decode channel code to unique channel seq
```
### Parameters

- **channel\_code** (str, optional) Unique id of the post to check.
- **silent** (bool, optional) Return None instead of raising exception, defaults to False.

Returns int. Decoded channel code as channel seq.

## **3.1.5 vlivepy.loadSession()**

<span id="page-29-1"></span>vlivepy.**loadSession**(*fp*) → vlivepy.session.UserSession Load UserSession

**Parameters**  $\mathbf{fp}$  (Any) – BufferedReader to read file

Returns [UserSession](#page-27-1)

## **3.1.6 vlivepy.dumpSession()**

<span id="page-29-0"></span>vlivepy.**dumpSession**(*session: vlivepy.session.UserSession*, *fp*) → None Dump UserSession

Danger: Dumped UserSession file is unencrypted plain binary. Do not upload/commit dumped file to public place.

#### **Parameters**

- **session** ([UserSession](#page-27-1)) UserSession object to dump
- **fp**  $(Any)$  BufferedWriter to write file

## <span id="page-30-2"></span><span id="page-30-0"></span>**3.2 board**

This page describes board module which can be imported as vlivepy.board

## **3.2.1 BoardPostItem**

<span id="page-30-1"></span>**class** vlivepy.board.**BoardPostItem**(*post\_item: dict*, *session: vlivepy.session.UserSession*) Bases: object

This is the object for board post list.

### Parameters

- **post\_item** (bool) Post item dict from getBoardPost().
- **session** (vlivepy. UserSession, optional) Session for loading data with permission.

### **session**

Optional. Session for loading data with permission.

Type vlivepy. UserSession

**property author\_nickname**

Nickname of author.

Return type str

**property content\_type**

Type of post.

Returns "POST" if the post is normal Post. "VIDEO" if the post is OfficialVideoPost

### Return type str

## **property created\_at**

Epoch timestamp about created time. The nanosecond units are displayed below the decimal point.

Return type float

**property has\_official\_video** Boolean value for having official video

Return type bool

**property post\_id** Unique id of post.

Return type str

**property title** Title of the post

### Return type str

**to\_object**() → Union[vlivepy.model.Post, vlivepy.model.OfficialVideoPost] Initialize matched object from post\_id

> Returns vlivepy. Post, if the post is normal post. vlivepy. OfficialVideoPost, if the post is official video

## <span id="page-31-1"></span>**3.2.2 getBoardPosts()**

vlivepy.board.**getBoardPosts**(*channel\_code: str*, *board\_id: Union[str, int]*, *session: Optional[vlivepy.session.UserSession] = None*, *after: Optional[str] = None*, *latest: bool = False*, *silent: bool = False*, *raise\_message: bool*  $= False \rightarrow \text{Optional[dict]}$ 

Get board post from page

### **Parameters**

- **channel\_code** (str) Unique id of the channel which contains board.
- **board\_id** (str) Unique id of the board to load.
- **session** (vlivepy. UserSession, optional) Session for loading data with permission, defaults to None.
- **after** (str, optional) After parameter to load another page, defaults to None.
- **latest** (bool, optional) Load latest post first, defaults to False.
- **silent** (bool, optional) Return None instead of raising exception, defaults to False.
- **raise\_message** (bool, optional) Raise exception instead of parser warning, defaults to False.

Returns dict. Parsed json data.

## **3.2.3 getBoardPostsIter()**

vlivepy.board.**getBoardPostsIter**(*channel\_code: str*, *board\_id: Union[str, int]*, *session: Optional[vlivepy.session.UserSession] = None*, *latest: bool = False*) → Generator[*[vlivepy.board.BoardPostItem](#page-30-1)*, None, None]

Get board post as iterable (generator).

### **Parameters**

- **channel\_code** (str) Unique id of the channel which contains board.
- **board\_id** (str) Unique id of the board to load.
- **session** (vlivepy. UserSession, optional) Session for loading data with permission, defaults to None.
- **latest** (str, optional) Load latest post first.

Yields [BoardPostItem](#page-30-1)

## <span id="page-31-0"></span>**3.3 channel**

This page describes channel module which can be imported as  $vli vepy$ .channel

## <span id="page-32-1"></span>**3.3.1 getChannelInfo()**

```
vlivepy.channel.getChannelInfo(channel_code: str, session: Op-
                                    tional[vlivepy.session.UserSession] = None, silent: bool =
                                    False) \rightarrow Optional[dict]
```
Get detailed Channel info.

**Parameters** 

- **channel\_code** (str, optional) Unique id of channel to load.
- **session** (vlivepy. UserSession, optional) Session for loading data with permission, defaults to None.
- **silent** (bool, optional) Return None instead of raising exception, defaults to False.

Returns dict. Parsed channel data

## **3.3.2 getGroupedBoards()**

vlivepy.channel.**getGroupedBoards**(*channel\_code: str*, *session: Optional[vlivepy.session.UserSession] = None*, *silent: bool*  $= False \rightarrow \text{Optional[dict]}$ 

Get grouped boards info.

### **Parameters**

- **channel** code (str, optional) Unique id of channel to load boards.
- **session** (vlivepy. UserSession, optional) Session for loading data with permission, defaults to None.
- **silent** (bool, optional) Return None instead of raising exception, defaults to False.

Returns dict. Parsed json data.

## <span id="page-32-0"></span>**3.4 comment**

This page describes **comment** module which can be imported as  $vliiveyv$ .channel

## **3.4.1 comment\_parser()**

```
vlivepy.comment.comment_parser(comment_list: list, session: Op-
                                    tional[vlivepy.session.UserSession] = None \rightarrow list
    Parse each comment json data to vlivepy. Comment object.
```
### **Parameters**

- **comment\_list** (list) Comment list to parse.
- **session** (vlivepy. User Session, optional) Session for loading data with permission, defaults to None.

Returns List of vlivepy. Comment

## <span id="page-33-0"></span>**3.4.2 getCommentData()**

vlivepy.comment.**getCommentData**(*comment\_id: str*, *session: Optional[vlivepy.session.UserSession] = None*, *silent: bool =*  $False$ )  $\rightarrow$  Optional[dict]

Get detailed comment data.

**Parameters** 

- **comment\_id** (str) Unique id of the comment to load data.
- **session** (vlivepy. UserSession, optional) Session for loading data with permission, defaults to None.
- **silent** (bool, optional) Return None instead of raising exception, defaults to False.

Returns dict. Parsed json data

## **3.4.3 getNestedComments()**

vlivepy.comment.**getNestedComments**(*comment\_id: str*, *session: Optional[vlivepy.session.UserSession] = None*, *after: Optional[str] = None*, *silent: bool = False*, *raise\_message:*  $bool = False$ )  $\rightarrow$  Optional[dict]

Get nested comments of the comment.

#### **Parameters**

- **comment\_id** (str) Unique id of the comment to load nested comment.
- **session** (vlivepy. UserSession, optional) Session for loading data with permission, defaults to None.
- **after** (str, optional) After parameter to load another page, defaults to None.
- **silent** (bool, optional) Return None instead of raising exception, defaults to False.
- **raise\_message** (bool, optional) Raise exception instead of warning, defaults to False.

Returns dict. Parsed json data.

## **3.4.4 getNestedCommentsIter()**

vlivepy.comment.**getNestedCommentsIter**(*comment\_id: str*, *session: Optional[vlivepy.session.UserSession] = None*) Get nested comments of the comment as iterable (generator).

### **Parameters**

- **comment\_id** (str) Unique id of the comment to load nested comment.
- **session** (vlivepy. UserSession, optional) Session for loading data with permission, defaults to None.

Return type Generator[*[vlivepy.Comment](#page-18-1)*, None, None]

Yields vlivepy. Comment

## <span id="page-34-0"></span>**3.4.5 getPostComments()**

```
vlivepy.comment.getPostComments(post_id: str, session: Optional[vlivepy.session.UserSession]
                                            = None, after: Optional[str] = None, silent: bool = False,
                                            raise_message: bool = False) \rightarrow Optional[dict]
```
Get comments of the post.

**Parameters** 

- **post\_id** (str) Unique id of the post to load comment.
- **session** (vlivepy. UserSession, optional) Session for loading data with permission, defaults to None.
- **after** (str, optional) After parameter to load another page, defaults to None.
- **silent** (bool, optional) Return None instead of raising exception, defaults to False.
- **raise\_message** (bool, optional) Raise exception instead of warning, defaults to False.

Returns dict. Parsed json data.

## **3.4.6 getPostCommentsIter()**

vlivepy.comment.**getPostCommentsIter**(*post\_id: str*, *session: Optional[vlivepy.session.UserSession] = None*)

Get comments of post as iterable (generator).

### **Parameters**

- **post\_id** (str) Unique id of the post to load comment.
- **session** (vlivepy. User Session, optional) Session for loading data with permission, defaults to None.

Return type Generator[*[vlivepy.Comment](#page-18-1)*, None, None]

Yields vlivepy. Comment

## **3.4.7 getPostStarComments()**

vlivepy.comment.**getPostStarComments**(*post\_id: str*, *session: Optional[vlivepy.session.UserSession] = None*, *after: Optional[str] = None*, *silent: bool = False*, *raise\_message:*

Get star comments of the post.

### **Parameters**

- **post\_id** (str) Unique id of the post to load star comment.
- **session** (vlivepy. UserSession, optional) Session for loading data with permission, defaults to None.
- **after** (str, optional) After parameter to load another page, defaults to None.
- **silent** (bool, optional) Return None instead of raising exception, defaults to False.
- **raise\_message** (bool, optional) Raise exception instead of warning, defaults to False.

 $bool = False$ )  $\rightarrow$  Optional[dict]

<span id="page-35-1"></span>Returns dict. Parsed json data.

## **3.4.8 getPostStarCommentsIter()**

vlivepy.comment.**getPostStarCommentsIter**(*post\_id: str*, *session: Optional[vlivepy.session.UserSession] = None*)

Get star comments of post as iterable (generator).

Parameters

- **post\_id** (str) Unique id of the post to load star comment.
- **session** (vlivepy. UserSession, optional) Session for loading data with permission, defaults to None.
- **raise\_message** (bool, optional) Raise exception instead of warning, defaults to False.

Return type Generator[*[vlivepy.Comment](#page-18-1)*, None, None]

Yields vlivepy. Comment

## <span id="page-35-0"></span>**3.5 connections**

This page describes connections module which can be imported as  $vliivey.$  connections

## **3.5.1 getPostInfo()**

```
vlivepy.connections.getPostInfo(post_id: str, session: Optional[vlivepy.session.UserSession] =
                                             None, silent: bool = False \rightarrow Optional[dict]
```
Get detailed post data.

Parameters

- **post\_id** (str) Unique id of the post to load data.
- **session** (vlivepy. UserSession, optional) Session for loading data with permission, defaults to None.
- **silent** (bool, optional) Return None instead of raising exception, defaults to False.

Returns dict. Parsed json data

## **3.5.2 decode\_channel\_code()**

This function has alias of [vlivepy.decode\\_channel\\_code\(\)](#page-29-2)

## <span id="page-36-1"></span>**3.5.3 postIdToVideoSeq()**

This function has alias of [vlivepy.postIdToVideoSeq\(\)](#page-28-2)

## **3.5.4 videoSeqToPostId()**

This function has alias of  $vlivepy$ .  $videoSeqToPostId()$ 

## **3.5.5 postTypeDetector()**

This function has alias of [vlivepy.postTypeDetector\(\)](#page-29-3)

## <span id="page-36-0"></span>**3.6 parser**

This page describes **parser** module which can be imported as  $vli v p y$ , parser

## **3.6.1 format\_epoch()**

vlivepy.parser.**format\_epoch**(*epoch: Union[int, float]*, *fmt: str*) This is the function for formatting epoch to string easily.

## **Parameters**

- **epoch** (int) Epoch timestamp.
- **fmt** (str) Format-string to format Epoch.

Returns str. Formatted epoch time.

## **3.6.2 max\_res\_from\_play\_info()**

```
vlivepy.parser.max_res_from_play_info(play_info: dict) → dict
     This is the parser for finding maximum resolution from play info (FVideo, VOD).
```
Parameters **play\_info** (dict) – Play info dict to find maximum resolution.

Returns dict. Video data that has maximum resolution from play\_info

## **3.6.3 next\_page\_checker()**

vlivepy.parser.**next\_page\_checker**(*page: dict*) → Optional[str]

This is the parser for checking "nextParams" from react page data for automatic paging in get\*Iter function.

Parameters page (dict) – Page data from get(Comments, Posts, etc..)

Returns str. "after" parameter for paging. This returns None if response doesn't have "nextParams"

## <span id="page-37-1"></span>**3.6.4 response\_json\_stripper()**

vlivepy.parser.**response\_json\_stripper**(*parsed\_json\_dict: dict*, *silent: bool = False*,  $raise\_message=False) \rightarrow \text{Optional[dict]}$ 

General parser for normalize response data format of json. This parses result and deletes response code. Also strip "data" field when dealing with membership response.

Parameters

- **parsed\_json\_dict** (dict) Loaded json data to normalize.
- **silent** (bool, optional) Return None instead of raising exception, defaults to False.
- **raise\_message** (bool, optional) Raise exception instead of warning, defaults to False.

Returns dict. Parsed json data

## **3.6.5 v\_timestamp\_parser()**

```
vlivepy.parser.v_timestamp_parser(ts: Union[str, int]) → float
     This is the function for parsing VLIVE timeunit(microsecond epoch) to float second.
```
Parameters ts (Union [str, int]) - VLIVE epoch time to parse.

Returns float. parsed epoch.

## <span id="page-37-0"></span>**3.7 post**

This page describes **post** module which can be imported as vlivepy.post

## **3.7.1 getFVideoInkeyData()**

```
vlivepy.post.getFVideoInkeyData(f_video_id: str, session: Op-
                                    tional[vlivepy.session.UserSession] = None, silent: bool
                                    = False \rightarrow Optional[dict]
```
Get InKey data of File video

### Parameters

- **f\_video\_id** (str) Unique id of the FVideo to load InKey data.
- **session** (vlivepy. UserSession, optional) Session for loading data with permission, defaults to None.
- **silent** (bool, optional) Return None instead of raising exception, defaults to False.

## <span id="page-38-2"></span>**3.7.2 getFVideoPlayInfo()**

```
vlivepy.post.getFVideoPlayInfo(f_video_id: str, f_vod_id: str, session: Op-
                                       tional[vlivepy.session.UserSession] = None, silent: bool =
                                       False) \rightarrow Optional[dict]
```
Get InKey data of File video

**Parameters** 

- **f\_video\_id** (str) Unique id of the video-attachment to load data.
- **f\_vod\_id** (str) Unique id of the video-vod to load data.
- **session** (vlivepy. UserSession, optional) Session for loading data with permission, defaults to None.
- **silent** (bool, optional) Return None instead of raising exception, defaults to False.

Returns dict. Parsed json data

## <span id="page-38-0"></span>**3.8 schedule**

This page describes schedule module which can be imported as  $vli vepy$ . schdule

## **3.8.1 getScheduleData()**

```
vlivepy.schedule.getScheduleData(schedule_id: str, session: vlivepy.session.UserSession, silent:
                                               bool = False) \rightarrow Optional[dict]
```
Get detailed schedule data.

**Parameters** 

- **schedule\_id** (str) Unique id of the schedule to load data.
- **session** (vlivepy. UserSession) Session for loading data with permission.
- **silent** (bool, optional) Return None instead of raising exception, defaults to False.

Returns dict. Parsed json data

## <span id="page-38-1"></span>**3.9 session**

This page describes controllers module which can be imported as  $vli v$ , session

## **3.9.1 getUserSession()**

```
vlivepy.session.getUserSession(email: str, pwd: str, silent: bool = False) → Op-
                                     tional[requests.sessions.Session]
```
Get logged in reqWrapper.Session session

## **Parameters**

- **email** (str) Email of the account to sign-in.
- **pwd** (vlivepy. UserSession, optional) Password of the account to sign-in.
- **silent** (bool, optional) Return None instead of raising exception, defaults to False.

<span id="page-39-2"></span>Returns reqWrapper.Session. Logged in session.

## **3.9.2 UserSession**

This function has alias of vlivepy. UserSession

## **3.9.3 dumpSession()**

This function has alias of  $vlivepy$ . dumpSession ()

## **3.9.4 loadSession()**

This function has alias of  $vlivepy$ . loadSession()

## <span id="page-39-0"></span>**3.10 upcoming**

This page describes upcoming module which can be imported as  $vli v$ , upcoming

## **3.10.1 UpcomingVideo**

<span id="page-39-1"></span>**class** vlivepy.upcoming.**UpcomingVideo**(*seq*, *time*, *cseq*, *cname*, *ctype*, *name*, *type*, *product*) This is the object for upcoming list item

## **property cname**

Origin channel name of item.

Return type str

#### **property cseq** Origin channel seq id of item.

Return type str

### **property ctype**

Origin channel type of item.

Returns "BASIC" if the channel type is normal. "PREMIUM" if the channel type is membership.

Return type str

**property name** Title of item.

Return type str

**property product**

Product type of item.

Returns "NONE" if the item is normal live. "PAID" if the item is VLIVE+ product.

Return type str

```
property seq
```
VideoSeq of item.

Return type str

<span id="page-40-2"></span>**property time**

String start time of item.

Return type str

**property type**

Type of item.

Returns "VOD", "UPCOMING\_VOD", "UPCOMING\_LIVE", "LIVE"

Return type str

## **3.10.2 getUpcomingList()**

```
vlivepy.upcoming.getUpcomingList(date: Optional[Union[str, int]] = None, silent: bool = False)
                                           → Optional[List[vlivepy.upcoming.UpcomingVideo]]
```
Load upcoming webpage and parse each item.

### **Parameters**

- **date** (Union [str, int], optional) The date with yyyyMMdd format to load upcoming, defaults to None.
- **silent** (bool, optional) Return None instead of raising exception, defaults to False.

Returns List of [UpcomingVideo](#page-39-1)

## <span id="page-40-0"></span>**3.11 video**

This page describes video module which can be imported as vlivepy. video

## **3.11.1 getInkeyData()**

```
vlivepy.video.getInkeyData(video_seq: Union[str, int], session: Op-
                              tional[vlivepy.session.UserSession] = None, silent: bool = False) →
                              Optional[dict]
```
Get InKey data of current session and video.

## **Parameters**

- **video\_seq** (str) Unique seq id of the video post to load data.
- **session** (vlivepy. UserSession, optional) Session for loading data with permission, defaults to None.
- **silent** (bool, optional) Return None instead of raising exception, defaults to False.

## <span id="page-41-0"></span>**3.11.2 getLivePlayInfo()**

vlivepy.video.**getLivePlayInfo**(*video\_seq: Union[str, int]*, *session: Optional[vlivepy.session.UserSession] = None*, *vpdid2: Op* $tional[str] = None$ , *silent:*  $bool = False$   $\rightarrow$  Optional[dict]

Get detailed play info of live.

**Parameters** 

- **video\_seq** (str) Unique seq id of the video post to load data.
- **session** (vlivepy. UserSession, optional) Session for loading data with permission, defaults to None.
- **vpdid2** (str, optional) User vpdid2 data, defaults to None. It can be automatically generated by session.
- **silent** (bool, optional) Return None instead of raising exception, defaults to False.

Returns dict. Parsed json data

## **3.11.3 getLiveStatus()**

vlivepy.video.**getLiveStatus**(*video\_seq: Union[str, int]*, *silent: bool = False*) → Optional[dict] Get simplified status of live.

### **Parameters**

- **video\_seq** (str) Unique seq id of the video post to load data.
- **silent** (bool, optional) Return None instead of raising exception, defaults to False.

Returns dict. Parsed json data

## **3.11.4 getOfficialVideoData()**

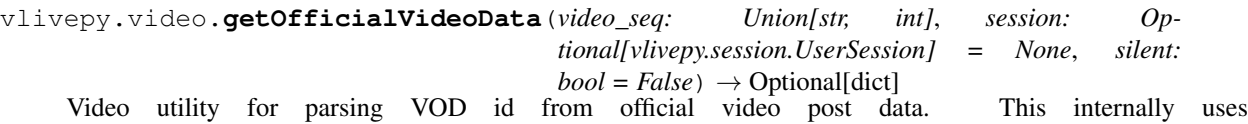

[getOfficialVideoPost\(\)](#page-42-0) function and parse VOD id from it.

### Parameters

- **video\_seq** (str) Unique seq id of the video post to load data.
- **session** (vlivepy. UserSession, optional) Session for loading data, defaults to None.
- **silent** (bool, optional) Return None instead of raising exception, defaults to False.

## <span id="page-42-1"></span>**3.11.5 getOfficialVideoPost()**

```
vlivepy.video.getOfficialVideoPost(video_seq: Union[str, int], session: Op-
                                           tional[vlivepy.session.UserSession] = None, silent:
                                           bool = False) \rightarrow Optional[dict]
```
Get detailed official video post data.

**Parameters** 

- **video\_seq** (str) Unique seq id of the video post to load data.
- **session** (vlivepy. UserSession, optional) Session for loading data with permission, defaults to None.
- **silent** (bool, optional) Return None instead of raising exception, defaults to False.

Returns dict. Parsed json data

## **3.11.6 getVodId()**

vlivepy.video.**getVodId**(*video\_seq: Union[str, int]*, *silent: bool = False*) → Optional[str] Video utility for parsing VOD id from official video post data. This internally uses [getOfficialVideoPost\(\)](#page-42-0) function and parse VOD id from it.

### **Parameters**

- **video\_seq** (str) Unique seq id of the video post to load data.
- **silent** (bool, optional) Return None instead of raising exception, defaults to False.

Returns str. Parsed VOD id

## **3.11.7 getVodPlayInfo()**

vlivepy.video.**getVodPlayInfo**(*video\_seq: Union[str, int]*, *vod\_id: Optional[str] = None*, *session: Optional[vlivepy.session.UserSession] = None*, *silent: bool*  $= False \rightarrow \text{Optional[dict]}$ 

Get detailed play info of VOD.

### Parameters

- **video\_seq** (str) Unique seq id of the video post to load data.
- **vod\_id** (str, optional) Unique id of the VOD to load data, defaults to None. It can be automatically generated with func:*getVodId*.
- **session** (vlivepy. UserSession, optional) Session for loading data with permission, defaults to None.
- **silent** (bool, optional) Return None instead of raising exception, defaults to False.

## <span id="page-43-0"></span>**3.11.8 getVpdid2()**

vlivepy.video.**getVpdid2**(*session: vlivepy.session.UserSession*, *silent: bool = False*) → Optional[str] Video utility for get user's vpdid2 info. This internally uses  $getInkeyData()$  function with video\_seq="142851" param and parse vpdid2 from it.

### Parameters

- **session** ([vlivepy.UserSession](#page-27-1)) Session for loading data.
- **silent** (bool, optional) Return None instead of raising exception, defaults to False.

Returns str. Parsed vpdid2.

## **PYTHON MODULE INDEX**

## <span id="page-44-0"></span>v

vlivepy.exception, [5](#page-8-1)

## **INDEX**

## <span id="page-46-0"></span>A

APIError, [5](#page-8-2) APIJSONParesError, [5](#page-8-2) APINetworkError, [5](#page-8-2) APIServerResponseError, [5](#page-8-2) APIServerResponseWarning, [5](#page-8-2) APISignInFailedError, [5](#page-8-2) attachments() (*vlivepy.model.PostModel property*), [11](#page-14-0) attachments\_photo() (*vlivepy.model.PostModel property*), [11](#page-14-0) attachments\_video() (*vlivepy.model.PostModel property*), [11](#page-14-0) author() (*vlivepy.Comment property*), [15](#page-18-2) author() (*vlivepy.model.PostModel property*), [11](#page-14-0) author() (*vlivepy.Schedule property*), [20](#page-23-1) author\_id() (*vlivepy.model.PostModel property*), [11](#page-14-0) author\_id() (*vlivepy.Schedule property*), [21](#page-24-0) author\_memberId() (*vlivepy.Comment property*), [15](#page-18-2) author\_nickname() (*vlivepy.board.BoardPostItem property*), [27](#page-30-2) author\_nickname() (*vlivepy.Comment property*), [15](#page-18-2) author\_nickname() (*vlivepy.model.PostModel property*), [11](#page-14-0) author\_nickname() (*vlivepy.Schedule property*), [21](#page-24-0)

## B

background\_color() (*vlivepy.Channel property*), [13](#page-16-1) board\_id() (*vlivepy.model.PostModel property*), [11](#page-14-0) board\_names() (*vlivepy.GroupedBoards method*), [16](#page-19-2) BoardPostItem (*class in vlivepy.board*), [27](#page-30-2) boards() (*vlivepy.GroupedBoards method*), [16](#page-19-2) body() (*vlivepy.Comment property*), [15](#page-18-2) body() (*vlivepy.Post property*), [17](#page-20-4)

## C

Channel (*class in vlivepy*), [13](#page-16-1) channel\_code() (*vlivepy.Channel property*), [13](#page-16-1) channel\_code() (*vlivepy.model.PostModel property*), [11](#page-14-0) channel\_code() (*vlivepy.Schedule property*), [21](#page-24-0)

channel\_cover\_image() (*vlivepy.Channel property*), [13](#page-16-1) channel\_description() (*vlivepy.Channel property*), [13](#page-16-1) channel\_name() (*vlivepy.Channel property*), [13](#page-16-1) channel\_name() (*vlivepy.model.PostModel property*), [11](#page-14-0) channel\_name() (*vlivepy.Schedule property*), [21](#page-24-0) channel\_profile\_image() (*vlivepy.Channel property*), [13](#page-16-1) cname() (*vlivepy.upcoming.UpcomingVideo property*), [36](#page-39-2) Comment (*class in vlivepy*), [15](#page-18-2) comment\_count() (*vlivepy.Comment property*), [15](#page-18-2) comment\_count() (*vlivepy.model.OfficialVideoModel property*), [8](#page-11-3) comment\_count() (*vlivepy.model.PostModel property*), [11](#page-14-0) comment\_count() (*vlivepy.Schedule property*), [21](#page-24-0) comment\_parser() (*in module vlivepy.comment*), [29](#page-32-1) comment Id() (*vlivepy.Comment property*), [15](#page-18-2) content\_type() (*vlivepy.board.BoardPostItem property*), [27](#page-30-2) content\_type() (*vlivepy.model.PostModel property*), [11](#page-14-0) created\_at() (*vlivepy.board.BoardPostItem property*), [27](#page-30-2) created\_at() (*vlivepy.Comment property*), [15](#page-18-2) created\_at() (*vlivepy.model.OfficialVideoModel property*), [8](#page-11-3) created\_at() (*vlivepy.model.PostModel property*), [12](#page-15-0) cseq() (*vlivepy.upcoming.UpcomingVideo property*), [36](#page-39-2) ctype() (*vlivepy.upcoming.UpcomingVideo property*), [36](#page-39-2) D DataModel (*class in vlivepy.model*), [7](#page-10-3)

decode\_channel\_code() (*in module vlivepy*), [26](#page-29-4)

decode\_channel\_code() (*vlivepy.Channel method*), [13](#page-16-1)

dimension\_type() (*vlivepy.OfficialVideoVOD property*), [19](#page-22-2)

dumpSession() (*in module vlivepy*), [26](#page-29-4)

## E

email() (*vlivepy.UserSession property*), [24](#page-27-2) emotion\_count() (*vlivepy.Comment property*), [15](#page-18-2) emotion\_count() (*vlivepy.model.PostModel property*), [12](#page-15-0) emotion\_count() (*vlivepy.Schedule property*), [21](#page-24-0) encoding\_status() (*vlivepy.OfficialVideoVOD property*), [19](#page-22-2) expose\_status() (*vlivepy.model.OfficialVideoModel property*), [8](#page-11-3)

## F

format\_epoch() (*in module vlivepy.parser*), [33](#page-36-1) formatted\_body() (*vlivepy.Post method*), [17](#page-20-4)

## G

getBoardPosts() (*in module vlivepy.board*), [28](#page-31-1) getBoardPostsIter() (*in module vlivepy.board*), [28](#page-31-1) getChannelInfo() (*in module vlivepy.channel*), [29](#page-32-1) getCommentData() (*in module vlivepy.comment*), [30](#page-33-0) getFVideoInkeyData() (*in module vlivepy.post*), [34](#page-37-1) getFVideoPlayInfo() (*in module vlivepy.post*), [35](#page-38-2) getGroupedBoards() (*in module vlivepy.channel*), [29](#page-32-1) getInkeyData() (*in module vlivepy.video*), [37](#page-40-2) getInkeyData() (*vlivepy.OfficialVideoVOD method*), [19](#page-22-2) getLivePlayInfo() (*in module vlivepy.video*), [38](#page-41-0) getLivePlayInfo() (*vlivepy.OfficialVideoLive method*), [18](#page-21-2) getLiveStatus() (*in module vlivepy.video*), [38](#page-41-0) getLiveStatus() (*vlivepy.OfficialVideoLive method*), [18](#page-21-2) getNestedComments() (*in module vlivepy.comment*), [30](#page-33-0) getNestedCommentsIter() (*in module vlivepy.comment*), [30](#page-33-0) getNestedCommentsIter() (*vlivepy.Comment method*), [15](#page-18-2) getOfficialVideoData() (*in module vlivepy.video*), [38](#page-41-0) getOfficialVideoPost() (*in module vlivepy.video*), [39](#page-42-1) getPostComments() (*in module vlivepy.comment*), [31](#page-34-0) getPostCommentsIter() (*in module vlivepy.comment*), [31](#page-34-0)

getPostCommentsIter() (*vlivepy.model.PostModel method*), [12](#page-15-0) getPostInfo() (*in module vlivepy.connections*), [32](#page-35-1) getPostStarComments() (*in module vlivepy.comment*), [31](#page-34-0) getPostStarCommentsIter() (*in module vlivepy.comment*), [32](#page-35-1) getPostStarCommentsIter() (*vlivepy.model.PostModel method*), [12](#page-15-0) getScheduleData() (*in module vlivepy.schedule*), [35](#page-38-2) getUpcomingList() (*in module vlivepy.upcoming*), [37](#page-40-2) getUserSession() (*in module vlivepy.session*), [35](#page-38-2) getVodId() (*in module vlivepy.video*), [39](#page-42-1) getVodPlayInfo() (*in module vlivepy.video*), [39](#page-42-1) getVodPlayInfo() (*vlivepy.OfficialVideoVOD method*), [20](#page-23-1) getVpdid2() (*in module vlivepy.video*), [40](#page-43-0) GroupedBoards (*class in vlivepy*), [16](#page-19-2) groupedBoards() (*vlivepy.Channel method*), [13](#page-16-1) groups() (*vlivepy.GroupedBoards method*), [16](#page-19-2)

## H

has\_filter\_ad() (*vlivepy.OfficialVideoLive property*), [18](#page-21-2) has\_live\_thumb() (*vlivepy.model.OfficialVideoModel property*), [9](#page-12-0) has\_mobile\_da() (*vlivepy.model.OfficialVideoModel property*), [9](#page-12-0) has\_moment() (*vlivepy.OfficialVideoVOD property*), [20](#page-23-1) has\_notice() (*vlivepy.model.OfficialVideoModel property*), [9](#page-12-0) has\_official\_video() (*vlivepy.board.BoardPostItem property*), [27](#page-30-2) has\_post\_ad() (*vlivepy.model.OfficialVideoModel property*), [9](#page-12-0) has\_pre\_ad() (*vlivepy.model.OfficialVideoModel property*), [9](#page-12-0) has\_preview() (*vlivepy.OfficialVideoVOD property*), [20](#page-23-1) has\_special\_live() (*vlivepy.OfficialVideoLive property*), [18](#page-21-2) has\_upcoming() (*vlivepy.model.OfficialVideoModel property*), [9](#page-12-0) hevc() (*vlivepy.OfficialVideoLive property*), [18](#page-21-2) I is\_comment\_enabled() (*vlivepy.model.PostModel property*), [12](#page-15-0) is hidden from star()

(*vlivepy.model.PostModel property*), [12](#page-15-0)

is viewer bookmarked() (*vlivepy.model.PostModel property*), [12](#page-15-0)

## L

like\_count() (*vlivepy.model.OfficialVideoModel property*), [9](#page-12-0) load() (*vlivepy.Upcoming method*), [22](#page-25-2) loadSession() (*in module vlivepy*), [26](#page-29-4) low\_latency() (*vlivepy.OfficialVideoLive property*), [19](#page-22-2)

## M

max\_res\_from\_play\_info() (*in module vlivepy.parser*), [33](#page-36-1) member\_count() (*vlivepy.Channel property*), [13](#page-16-1) ModelError, [5](#page-8-2) ModelInitError, [5](#page-8-2) ModelInitWarning, [5](#page-8-2) ModelRefreshWarning, [5](#page-8-2) module vlivepy.exception, [5](#page-8-2) momentable() (*vlivepy.OfficialVideoLive property*), [19](#page-22-2) multinational\_title\_get() (*vlivepy.model.OfficialVideoModel method*), [9](#page-12-0) multinational\_title\_locales() (*vlivepy.model.OfficialVideoModel method*), [9](#page-12-0) multinational\_titles() (*vlivepy.model.OfficialVideoModel property*), [9](#page-12-0)

## N

name() (*vlivepy.upcoming.UpcomingVideo property*), [36](#page-39-2) next\_page\_checker() (*in module vlivepy.parser*), [33](#page-36-1)

## $\Omega$

official\_video() (*vlivepy.OfficialVideoPost method*), [17](#page-20-4) official\_video() (*vlivepy.Schedule method*), [21](#page-24-0) official\_video\_type() (*vlivepy.OfficialVideoPost property*), [18](#page-21-2) official\_video\_type() (*vlivepy.Schedule property*), [21](#page-24-0) OfficialVideoLive (*class in vlivepy*), [18](#page-21-2) OfficialVideoModel (*class in vlivepy.model*), [8](#page-11-3) OfficialVideoPost (*class in vlivepy*), [17](#page-20-4) OfficialVideoVOD (*class in vlivepy*), [19](#page-22-2) on\_air\_start\_at() (*vlivepy.model.OfficialVideoModel property*), [9](#page-12-0) open\_at() (*vlivepy.Channel property*), [13](#page-16-1) P

parent() (*vlivepy.Comment property*), [15](#page-18-2)

parent\_info\_tuple() (*vlivepy.Comment method*), [16](#page-19-2) plain\_body() (*vlivepy.Post property*), [17](#page-20-4) play\_count() (*vlivepy.model.OfficialVideoModel property*), [9](#page-12-0) play\_time() (*vlivepy.OfficialVideoVOD property*), [20](#page-23-1) Post (*class in vlivepy*), [17](#page-20-4) post\_count() (*vlivepy.Channel property*), [14](#page-17-0) post\_id() (*vlivepy.board.BoardPostItem property*), [27](#page-30-2) post\_id() (*vlivepy.model.PostModel property*), [12](#page-15-0) post\_id() (*vlivepy.Schedule property*), [21](#page-24-0) postIdToVideoSeq() (*in module vlivepy*), [25](#page-28-4) PostModel (*class in vlivepy.model*), [10](#page-13-2) postTypeDetector() (*in module vlivepy*), [26](#page-29-4) pp\_type() (*vlivepy.OfficialVideoLive property*), [19](#page-22-2) product() (*vlivepy.upcoming.UpcomingVideo property*), [36](#page-39-2) product\_type() (*vlivepy.model.OfficialVideoModel property*), [9](#page-12-0) prohibited\_word\_exact\_list() (*vlivepy.Channel property*), [14](#page-17-0) prohibited\_word\_like\_list() (*vlivepy.Channel property*), [14](#page-17-0)

## Q

qr\_code() (*vlivepy.Channel property*), [14](#page-17-0)

## R

```
raw() (vlivepy.model.DataModel property), 8
recommended_videos() (vlivepy.OfficialVideoVOD
        method), 20
refresh() (vlivepy.model.DataModel method), 8
refresh() (vlivepy.Upcoming method), 23
refresh() (vlivepy.UserSession method), 24
refresh_rate (vlivepy.Upcoming attribute), 22
representative_color() (vlivepy.Channel prop-
        erty), 14
response_json_stripper() (in module
        vlivepy.parser), 34
root() (vlivepy.Comment property), 16
root_info_tuple() (vlivepy.Comment method), 16
```
## S

Schedule (*class in vlivepy*), [20](#page-23-1) schedule\_id() (*vlivepy.Schedule property*), [21](#page-24-0) screen\_orientation() (*vlivepy.model.OfficialVideoModel property*), [10](#page-13-2) seq() (*vlivepy.upcoming.UpcomingVideo property*), [36](#page-39-2) session (*vlivepy.board.BoardPostItem attribute*), [27](#page-30-2) session (*vlivepy.Channel attribute*), [13](#page-16-1) session (*vlivepy.Comment attribute*), [15](#page-18-2) session (*vlivepy.GroupedBoards attribute*), [16](#page-19-2) session (*vlivepy.model.DataModel attribute*), [8](#page-11-3)

session (*vlivepy.model.OfficialVideoModel attribute*), [8](#page-11-3) session (*vlivepy.model.PostModel attribute*), [11](#page-14-0) session (*vlivepy.OfficialVideoLive attribute*), [18](#page-21-2) session (*vlivepy.OfficialVideoPost attribute*), [17](#page-20-4) session (*vlivepy.OfficialVideoVOD attribute*), [19](#page-22-2) session (*vlivepy.Post attribute*), [17](#page-20-4) session (*vlivepy.Schedule attribute*), [20](#page-23-1) session() (*vlivepy.UserSession property*), [24](#page-27-2) show\_live (*vlivepy.Upcoming attribute*), [22](#page-25-2) show\_upcoming() (*vlivepy.Channel property*), [14](#page-17-0) show\_upcoming\_live (*vlivepy.Upcoming attribute*), [22](#page-25-2) show\_upcoming\_vod (*vlivepy.Upcoming attribute*), [22](#page-25-2) show\_vod (*vlivepy.Upcoming attribute*), [22](#page-25-2) sns\_share\_img() (*vlivepy.Channel property*), [14](#page-17-0) status() (*vlivepy.OfficialVideoLive property*), [19](#page-22-2) sticker() (*vlivepy.Comment property*), [16](#page-19-2)

## T

target\_id() (*vlivepy.model.DataModel property*), [8](#page-11-3) thumb() (*vlivepy.model.OfficialVideoModel property*), [10](#page-13-2)

time() (*vlivepy.upcoming.UpcomingVideo property*), [37](#page-40-2)

title() (*vlivepy.board.BoardPostItem property*), [27](#page-30-2)

- title() (*vlivepy.model.OfficialVideoModel property*), [10](#page-13-2)
- title() (*vlivepy.model.PostModel property*), [12](#page-15-0)
- title() (*vlivepy.Schedule property*), [21](#page-24-0)

to\_object() (*vlivepy.board.BoardPostItem method*), [27](#page-30-2)

type() (*vlivepy.upcoming.UpcomingVideo property*), [37](#page-40-2)

## U

Upcoming (*class in vlivepy*), [22](#page-25-2) upcoming() (*vlivepy.Upcoming method*), [23](#page-26-1) UpcomingVideo (*class in vlivepy.upcoming*), [36](#page-39-2) use\_member\_level() (*vlivepy.Channel property*), [14](#page-17-0) UserSession (*class in vlivepy*), [24](#page-27-2)

## V

v\_timestamp\_parser() (*in module vlivepy.parser*), [34](#page-37-1) video\_comment\_count() (*vlivepy.Channel property*), [14](#page-17-0) video\_count() (*vlivepy.Channel property*), [14](#page-17-0) video\_like\_count() (*vlivepy.Channel property*), [14](#page-17-0) video\_play\_count() (*vlivepy.Channel property*), [14](#page-17-0)

video\_seq() (*vlivepy.model.OfficialVideoModel property*), [10](#page-13-2) video\_seq() (*vlivepy.OfficialVideoPost property*), [18](#page-21-2) video\_seq() (*vlivepy.Schedule property*), [21](#page-24-0) video\_type() (*vlivepy.model.OfficialVideoModel property*), [10](#page-13-2) videoSeqToPostId() (*in module vlivepy*), [25](#page-28-4) vlivepy.exception module, [5](#page-8-2) vod\_id() (*vlivepy.OfficialVideoVOD property*), [20](#page-23-1) vod\_secure\_status() (*vlivepy.OfficialVideoVOD property*), [20](#page-23-1) vr\_content\_type() (*vlivepy.model.OfficialVideoModel property*), [10](#page-13-2)

## W

- will\_end\_at() (*vlivepy.model.OfficialVideoModel property*), [10](#page-13-2)
- will\_start\_at() (*vlivepy.model.OfficialVideoModel property*), [10](#page-13-2)

written\_in() (*vlivepy.Comment property*), [16](#page-19-2)

written\_in() (*vlivepy.Post property*), [17](#page-20-4)